# CMSC 330: Organization of Programming Languages

Lets, Tuples, Records

# Let Expressions

- Enable binding variables in other expressions
  - These are different from the let definitions we've been using at the top-level
- They are expressions, so they have a value
- Syntax
  - -let x = e1in e2
  - x is a bound variable
  - e1 is the binding expression
  - e2 is the body expression

# Let Expressions

- Syntax
  - -let x = e1in e2
- Evaluation
  - Evaluate e1 to v1
  - Substitute v1 for x in e2 yielding new expression e2 '
  - Evaluate e2' to v2
  - Result of evaluation is v2

#### Example

```
let x = 3+4 in 3*x
>let x = 7 in 3*x
>3*7
>21
```

# Let Expression Example

```
let x = 3+27 in x*3
```

```
-3+27 : int
```

- x\*3 : int (assuming x:int)

- so let x = 3+27 in x\*3 : int

# Let Definitions vs. Let Expressions

At the top-level, we write

```
- let x = e;; (* no in e2 part *)
```

- This is called a let definition, not a let expression
  - Because it doesn't, itself, evaluate to anything
- Omitting in means "from now on":

```
# let pi = 3.14;;
(* pi is now bound in the rest of the top-level scope *)
```

# Top-level expressions

We can write any expression at top-level, too

```
- e;;
```

- This says to evaluate e and then ignore the result
  - Equivalent to let \_ = e;;
  - Useful when e has a side effect, such as reading/writing a file, printing to the screen, etc.

```
let x = 37;;
let y = x + 5;;
print_int y;;
print_string "\n";;
```

When run, outputs 42 to the screen

# Let Expressions: Scope

In let x = e1 in e2, variable x is not visible outside of

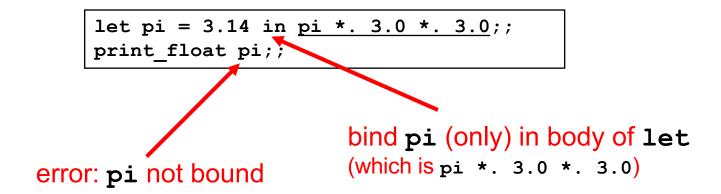

# Binding in other languages

Compare to similar usage in Java/C

```
let pi = 3.14 in
  pi *. 3.0 *. 3.0;;
pi;; (* pi unbound! *)
```

```
float pi = 3.14;

pi * 3.0 * 3.0;
}
pi; /* pi unbound! */
```

# Examples – Scope of Let bindings

```
- (* Unbound value x *)
• let x = 1 in x + 1;;
- (* 2 *)
• let x = x in x + 1;;
- (* Unbound value x *)
```

• X;;

CMSC 330 - Spring 2020

# Examples – Scope of Let bindings

```
• let x = 1 in (x + 1 + x);
  – (* 3 *)
• (let x = 1 in x + 1);; x;;
   – (* Unbound value x *)

    let x = 4 in (let x = x + 1 in x);;

  - (* 5 *)
```

CMSC 330 - Spring 2020

# **Shadowing Names**

- Shadowing is rebinding a name in an inner scope to have a different meaning
  - May or may not be allowed by the language

```
Java
void h(int i) {
    float i; // not allowed
    ...
}
```

```
OCaml
let x = 3;;
let g x = x + 3;;
```

# Shadowing, by the Semantics

- What if e2 is also a let for x?
  - Substitution will stop at the e2 of a shadowing x

# Let Expressions in Functions

You can use let inside of functions for local vars

```
let area r =
  let pi = 3.14 in
  pi *. r *. r
```

And you can use many lets in sequence

```
let area d =
  let pi = 3.14 in
  let r = d /. 2.0 in
  pi *. r *. r
```

# Shadowing (of Locals) Discouraged

You can use shadowing to simulate mutation (variable update)

```
let rec f x n =
   if x = 0 then 1
   else
     let x = x - 1 in (* shadowed *)
     n * (f x n)
```

- But avoiding shadowing can be clearer, so we recommend not using it
  - With no shadowing, if you see a variable x, you know it hasn't been "changed," no matter where it appears
  - if you want to "update" n, use a new name n1, n', etc.

# **Nested Let Expressions**

- Uses of let can be nested in OCaml
  - Nested bound variables (pi
     and r) invisible outside
- Similar scoping possibilities C and Java

```
let res =
  (let area =
      (let pi = 3.14 in
      let r = 3.0 in
      pi *. r *. r) in
      area /. 2.0);;
```

```
float res;
{ float area;
    { float pi = 3.14
        float r = 3.0;
        area = pi * r *
r;
    }
    res = area / 2.0;
}
```

# Nested Let Style: Generally Avoid

- Oftentimes a nested binding can be rewritten in a more linear style
  - Easier to understand
- Can go too far: namespace pollution
  - Avoiding adding unnecessary variable bindings to top-level

```
let res =
  (let area =
        (let pi = 3.14 in
        let r = 3.0 in
        pi *. r *. r) in
        area /. 2.0);;
```

```
let res =
  let pi = 3.14 in
  let r = 3.0 in
  let area = pi *. r *. r
in
  area /. 2.0;;
```

```
let pi = 3.14;;
let r = 3.0;;
let area = pi *. r *. r;;
let res = area /. 2.0;;
```

#### Quiz 1

Which of these is **not** an expression that evaluates to 3?

```
A. let x=3
```

B. let x=2 in x+1

C. let x=3 in x

D. 3

CMSC 330 - Spring 2020

#### Quiz 1

Which of these is **not** an expression that evaluates to 3?

```
A. let x=3 ---> not an expression
```

- B. let x=2 in x+1
- C. let x=3 in x
- D. 3

# Quiz 2: What does this evaluate to?

- A. 3
- B. 2
- C. true
- D. false

CMSC 330 - Spring 2020

# Quiz 2: What does this evaluate to?

- A. 3
- B. 2
- C. true
- D. false

## Quiz 3: What does this evaluate to?

```
let x = 3 in
let y = x+2 in
let x = 8 in
x+y
```

- A. 13
- B. 8
- C. 11
- D. 18

## Quiz 3: What does this evaluate to?

```
let x = 3 in
let y = x+2 in
let x = 8 in
x+y
```

- A. 13
- B. 8
- C. 11
- D. 18

# let Specializes match

More general form of let allows patterns:

- let p = e1 in e2
  - where p is a pattern. If e1 fails to match that pattern then an exception is thrown

This pattern form of let is equivalent to

• match e1 with p -> e2

#### Examples

```
• let [x] = [1] in 1::x (* evaluates to [1;1] *)
```

```
• let h::_ = [1;2;3] in h (* evaluates to 1 *)
```

• let () = print\_int 5 in 3 (\* evaluates to 3 \*)

# **Tuples**

- Constructed using (e1, ..., en)
- Deconstructed using pattern matching
  - Patterns involve parens and commas, e.g., (p1, p2, ...)
- Tuples are similar to C structs
  - But without field labels
  - Allocated on the heap
- Tuples can be heterogenous
  - Unlike lists, which must be homogenous
  - (1, ["string1";"string2"]) is a valid tuple

# **Tuple Types**

- Tuple types use \* to separate components
  - Type joins types of its components
- Examples

```
- (1, 2) :
- (1, "string", 3.5) :
- (1, ["a"; "b"], 'c') :
- [(1,2)] :
- [(1, 2); (3, 4)] :
- [(1,2); (1,2,3)] :
```

# Tuple Types

- Tuple types use \* to separate components
  - Type joins types of its components
- Examples

# Pattern Matching Tuples

```
# let plusThree t =
  match t with
   (x, y, z) \rightarrow x + y + z;;
plusThree : int*int*int -> int = <fun>
# let plusThree' (x, y, z) = x + y + z;
plusThree' : int*int*int -> int = <fun>
# let addOne (x, y, z) = (x+1, y+1, z+1);
addOne : int*int*int -> int*int*int = <fun>
# plusThree (addOne (3, 4, 5));;
- : int = 15
```

Remember, **semicolon** for lists, **comma** for tuples

```
[1, 2] = [(1, 2)] which is a list of size one
(1; 2) Warning: This expression should have type unit
CMSC 330 - Spring 2020
```

# **Tuples Are A Fixed Size**

This OCaml definition

```
- # let foo x = match x with
  (a, b) -> a + b
  | (a, b, c) -> a + b + c;;
```

Tuples of different size have different types

```
- (a, b) has type: 'a * 'b * 'c
- (a, b, c) has type: 'a * 'b
```

#### Records

- Records: identify elements by name
  - Elements of a tuple are identified by position
- Define a record type before defining record values

```
type date = { month: string; day: int; year: int }
```

Define a record value

```
# let today = { day=16; year=2017; month="f"^"eb" };;
today : date = { day=16; year=2017; month="feb" };;
```

# **Destructing Records**

```
type date = { month: string; day: int; year: int }
let today = { day=16; year=2017; month="feb" };;
```

Access by field name or pattern matching

- Notes:
  - In record patterns, you can skip or reorder fields
  - You can use the field name as the bound variable

#### Quiz 4: What does this evaluate to?

```
let get (a,b) = a+b in
get 1 2
```

A. 3

B. 2

C. 1

D. type error

#### Quiz 4: What does this evaluate to?

```
let get (a,b) = a+b in
get 1 2
```

A. 3

B. 2

C. 1

D. type error – get takes one argument (a pair)

## Quiz 5: What does this evaluate to?

```
let get x y =
   match x with
       (a,b) -> a+y
in
get (1,2) 1
```

- A. 3
- B. type error
- C. 2
- D. 1

## Quiz 5: What does this evaluate to?

```
let get x y =
   match x with
      (a,b) -> a+y
in
get (1,2) 1
```

- A. 3
- B. type error
- C. 2
- D. 1

# Quiz 6: What is the type of shift?

```
type point = {x:int; y:int}

let shift p =
  match p with
  { x=px; y=py } -> [px;py]
```

```
A. point -> int listB. int list -> int listC. point -> pointD. point -> bool list
```

# Quiz 6: What is the type of shift?

```
type point = {x:int; y:int}

let shift p =
  match p with
  { x=px; y=py } -> [px;py]
```

```
A. point -> int list
B. int list -> int list
C. point -> point
D. point -> bool list
```